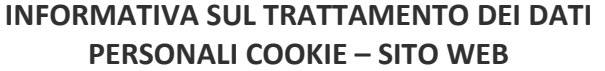

### **Informativa web breve (banner)**

Per il corretto funzionamento del sito Internet www.bagozzi.info utilizziamo cookies tecnici.

Navigando su questo sito acconsenti automaticamente all'utilizzo dei cookie, altrimenti ti preghiamo di abbandonare la visita o di disattivare i cookies tramite gli strumenti messi a disposizione dal browser in uso.

Per maggiori informazioni sul trattamento dei dati, sui cookie e sulla loro disabilitazione consulta la nostra Informativa estesa al seguente *link.*

## **Informativa web estesa**

# **PRIVACY POLICY**

La presente informativa, resa ai sensi della vigente normativa nazionale e comunitaria in materia di trattamento dei dati personali, riguarda il sito Internet www.bagozzi.info (di seguito anche "Sito").

L'informativa è destinata a tutti i soggetti che accedono al Sito (di seguito anche "Utenti" o, singolarmente, "Utente") ed è resa soltanto per i dati acquisiti a seguito di consultazione del Sito. La presente informativa non si riferisce anche ad altri siti web eventualmente raggiungibili e consultabili dall'utente attraverso i collegamenti ipertestuali (link) eventualmente contenuti nel Sito.

#### **Titolare del trattamento**

Il "titolare" del trattamento dei dati, relativi a persone identificate o identificabili che accedano a questo Sito è Danilo Bagozzi, in persona del legale rappresentante *pro tempore*, con sede legale in Via Cavallo, 2 Arco (TN).

## **Tipologia di dati trattati, finalità e base giuridica del trattamento**

## - **Dati di navigazione**

I sistemi informatici e i programmi informatici utilizzati per il funzionamento del sito raccolgono alcuni dati personali la cui trasmissione è implicita nell'uso dei protocolli di comunicazione di Internet (es. indirizzi IP o nomi a dominio dei computer utilizzati dagli utenti che si connettono al sito, gli indirizzi URI -Uniform Resource Identifier- delle risorse richieste, orario della richiesta, metodo utilizzato nel sottoporre la richiesta al server, dimensione del file ottenuto in risposta, codice numerico circa lo stato della risposta resa dal server -buon fine, errore, ecc.- ed altri parametri relativi al sistema operativo e all'ambiente informatico dell'utente). Benché si tratti di informazioni che non sono raccolte per essere associate a interessati identificati, per loro natura potrebbero, attraverso elaborazioni ed associazioni con dati detenuti da terzi, consentire di identificare gli utenti.

Tali dati sono utilizzati al solo fine di ricavare informazioni statistiche non associate ad alcun dato identificativo dell'utente sull'uso del sito e per controllarne il corretto funzionamento e vengono cancellati immediatamente dopo l'elaborazione. I dati potrebbero essere utilizzati per l'accertamento di responsabilità in caso di ipotetici reati informatici ai danni del Sito.

#### - **Dati forniti volontariamente dall'utente**

Per la consultazione del sito non è richiesto alcun conferimento di dati personali da parte dell'utente.

Tuttavia, eventuali contatti con il titolare del trattamento, o l'invio facoltativo, esplicito e spontaneo di messaggi, di posta elettronica o tradizionale, ai recapiti indicati sul sito comportano la successiva acquisizione dell'indirizzo, anche e-mail, del mittente o della relativa numerazione telefonica, necessari per rispondere alle richieste, nonché di eventuali altri dati personali inseriti nelle relative comunicazioni.

Tali dati saranno utilizzati al solo fine di dar seguito alla richiesta dell'utente e potranno essere comunicati a terzi solo nel caso in cui ciò sia necessario a tal fine.

Per il trattamento dei dati per tali finalità non occorre il consenso poiché il trattamento è necessario all'esecuzione di un contratto di cui Lei è parte o all'esecuzione di misure precontrattuali adottate su Sua richiesta (art. 6, comma 1, lett. b) del Regolamento), nonché, ove applicabile, per adempiere un obbligo legale (art. 6, comma 1, lett. a) del Regolamento), nonché sul legittimo interesse del titolare (art.. 6, paragrafo 1, lettera f) del Regolamento) (tenuto conto delle ragionevoli aspettative nutrite dall'interessato al momento e nell'ambito della raccolta dei dati personali, quando l'interessato possa ragionevolmente attendersi che abbia luogo un trattamento a tal fine).

 Il trattamento dei dati per le finalità di invio di newsletter o comunicazioni promozionali via e-mail sarà svolto esclusivamente laddove l'utente abbia espresso il suo specifico consenso per tale finalità.

## **Luogo di trattamento dei dati**

I trattamenti connessi ai servizi del Sito hanno luogo presso la predetta sede del Titolare. I dati vengono trattati attraverso i server del fornitore del servizio di hosting del Sito che, attualmente, è Tecnoprogress Spa

## **Modalità del trattamento**

Il trattamento dei dati avverrà, da parte di personale incaricato dal titolare con procedure, strumenti tecnici e informatici idonei a tutelare la riservatezza e la sicurezza dei Suoi dati e consiste nella loro raccolta, registrazione, organizzazione, conservazione, consultazione, elaborazione,

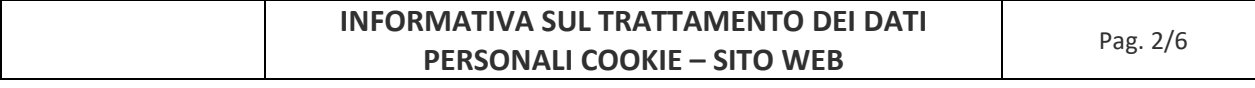

modificazione, selezione, estrazione, raffronto, utilizzo, interconnessione, blocco, comunicazione, diffusione, cancellazione, distruzione degli stessi comprese la combinazione di due o più delle attività suddette.

## **Natura obbligatoria o facoltativa del conferimento dei dati**

Il Titolare utilizzerà i dati forniti volontariamente dall'Utente per soddisfare le richieste dell'utente.

L'Utente non è tenuto a fornire i propri dati personali, tuttavia in caso di rifiuto il Titolare potrebbe non essere in grado di soddisfare le sue richieste.

## **Periodo di conservazione dei dati**

I dati personali saranno conservati in una forma che consenta l'identificazione dell'utente per un arco di tempo non superiore al conseguimento delle finalità per le quali sono trattati, e comunque nel rispetto degli obblighi di legge relativi ai tempi di conservazione dei dati (accertamenti fiscali e termini di prescrizione per l'esercizio dei diritti).

In particolare i dati personali verranno conservati fino a quando l'utente non richiederà la cancellazione dei propri dati. In alcuni casi potranno essere conservati i dati personali che possono provare la gestione dei servizi e l'esercizio dei suoi diritti.

### **Comunicazione dei dati e diffusione**

Per il perseguimento delle finalità di cui alla presente informativa e nei limiti di quanto a ciò strettamente necessario, i dati saranno trattati dal Titolare e da suoi dipendenti, collaboratori e/o preposti appositamente incaricati.

Nell'ambito della sua attività e per le finalità sopra indicate il Titolare potrà avvalersi di servizi resi da soggetti terzi che operano per suo conto e secondo le sue istruzioni, quali responsabili del trattamento (o autonomi titolare): si tratta di soggetti che forniscono al titolare servizi elaborativi o strumentali (es. servizi informatici per il funzionamento del sito), di cui l'utente potrà richiedere un elenco completo e aggiornato rivolgendosi al Titolare, all'indirizzo e-mail mail@bagozzi.info.

Fatti salvi specifici obblighi di legge, i dati non sono destinati alla diffusione.

#### **Trasferimento all'estero**

I dati personali non sono trasferiti fuori dal territorio dell'Unione Europea.

## **Diritti degli interessati**

Ai sensi degli artt. 15 e ss. del GDPR e della normativa vigente, l'Utente ha diritto, oltre che di proporre reclamo al Garante per la protezione dei dati personali e di revocare in ogni momento il consenso eventualmente prestato, di:

a) ottenere la conferma dell'esistenza o meno di dati personali che lo riguardano e la loro comunicazione in forma intellegibile, ricevendoli in un formato strutturato, di uso comune e leggibile con possibilità di trasmetterli ad altro titolare ("**Diritto alla portabilità**");

b) ottenere indicazioni: (i) sull'origine dei dati personali, sulle finalità e sulle modalità del trattamento, sulla logica applicata in caso di trattamento effettuato con l'ausilio di strumenti elettronici; (ii) sugli estremi identificativi del Titolare del trattamento, del/i Responsabile/i del trattamento e del Responsabile della Protezione dei dati; (iii) sui soggetti o le categorie di soggetti a cui i dati possono essere comunicati o che possono venire a conoscenza degli stessi in qualità di rappresentante designato sul territorio dello Stato, di responsabili o designati.

c) ottenere (i) l'aggiornamento, la rettificazione o l'integrazione dei dati che lo riguardano o, in caso di contestazione circa la correttezza dei dati, la limitazione del trattamento degli stessi per il tempo necessario alle opportune verifiche, (ii) la trasformazione in forma anonima o il blocco dei dati trattati in violazione di legge, compresi quelli di cui è necessaria la conservazione in relazione agli scopi per i quali i dati sono stati raccolti o successivamente trattati, (iii) l'attestazione del fatto che le operazioni di cui ai punti che precedono sono state portate a conoscenza anche per quanto riguarda il loro contenuto, di coloro ai quali i dati sono stati comunicati o diffusi, salvo il caso in cui tale adempimento risulti impossibile o comporti l'impiego di mezzi manifestamente sproporzionati rispetto al diritto tutelato.

d) opporsi, in tutto o in parte (i) al trattamento dei dati che lo riguardano, ancorché pertinenti allo scopo della raccolta, (ii) al trattamento dei dati personali che lo riguardano, previsto ai fini di informazione commerciale o di invio di materiale pubblicitario o di vendita diretta ovvero per il compimento di ricerche di mercato o di comunicazione commerciale.

e) ottenere la cancellazione senza ingiustificato ritardo ("**Diritto all'oblio**") nel caso in cui i dati non siano più necessari rispetto alle finalità per le quali sono stati raccolti o altrimenti trattati, siano stati trattati illecitamente o nel caso in cui l'Utente (i) lo richieda o (ii) si opponga in tutto o in parte al trattamento.

f) ottenere la limitazione del trattamento nel caso in cui i dati (i) siano trattati illecitamente ma l'Utente si opponga alla cancellazione degli stessi, (ii) siano necessari all'Utente per l'accertamento, l'esercizio o la difesa di un diritto, (iii) sia pendente una valutazione circa i legittimi motivi di trattamento da parte del Titolare.

I diritti di cui sopra potranno essere esercitati con richiesta al Titolare, all'indirizzo e-mail mail@bagozzi.info o, con riferimento ai diritti sub d), anche tramite apposito *link* presente in calce a qualsiasi *e-mail* a contenuto promozionale o informativo.

#### **Cookie**

Per informazioni riguardanti l'utilizzo dei cookie attraverso il presente sito si prega di leggere la cookie policy.

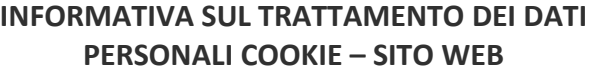

# **COOKIE POLICY**

Con il presente documento, la Bagozzi sas di Danilo Bagozzi & C., con sede legale in Via Cavallo, 2 Arco (TN), in qualità di titolare del trattamento, fornisce gli utenti del sito alcune informazioni relative ai cookie utilizzati

## **COSA SONO I COOKIE**

Un "cookie" è un piccolo file di testo creato sul computer dell'utente al momento in cui questo accede ad un determinato sito, con lo scopo di immagazzinare e trasportare informazioni. I cookie sono inviati da un server web (che è il computer/tablet/smartphone sul quale è in esecuzione il sito web visitato) al browser dell'utente (Internet Explorer, Mozilla Firefox, Google Chrome, ecc.) e memorizzati sul computer di quest'ultimo; vengono, quindi, re-inviati al sito web al momento delle visite successive.

In base alle caratteristiche e all'utilizzo dei cookie si distinguono 2 diverse categorie:

- Cookie tecnici: strettamente necessari. Si tratta di cookie indispensabili per il corretto funzionamento di un sito web che vengono utilizzati per gestire diversi servizi legati ai siti web (come ad esempio un login o l'accesso alle funzioni riservate nei siti). La durata dei cookie è strettamente limitata alla sessione di lavoro oppure possono avvalersi di un tempo di permanenza più lungo al fine di ricordare le scelte del visitatore. La disattivazione dei cookie strettamente necessari può compromettere l'esperienza d'uso e di navigazione del sito web.

Cookie di analisi (analytics) e prestazioni. Sono cookies utilizzati per raccogliere e analizzare il traffico e l'utilizzo di un sito web in modo anonimo. Questi cookies, pur senza identificare l'utente, consentono, per esempio, di rilevare se il medesimo utente torna a collegarsi in momenti diversi. Permettono inoltre di monitorare il sistema e migliorarne le prestazioni e l'usabilità. La disattivazione di tali cookie può essere eseguita senza alcuna perdita di funzionalità e sarà trattata nel dettaglio successivamente.

- Cookie di profilazione: volti a creare profili relativi all'utente e vengono utilizzati al fine di inviare messaggi pubblicitari in linea con le preferenze manifestate dallo stesso nell'ambito della navigazione in rete.

- Cookies di terze parti: Visitando un sito web si possono ricevere cookie da siti gestiti da altre organizzazioni ("terze parti") che possono risiedere in Italia o all'estero. Un esempio presente nella maggior parte di siti internet è rappresentato dalla presenza di video YouTube, API Google, utilizzo di Google Maps, e l'utilizzo dei "social plugin" per Facebook, Twitter, Google+ e LinkedIn. Si tratta di parti della pagina visitata generate direttamente dai suddetti siti ed integrati nella pagina del sito ospitante. L'utilizzo più comune dei social plugin è finalizzato alla condivisione dei contenuti sui social network al fine di aumentare la user experience del visitatore.

La presenza di questi plugin comporta la trasmissione di cookie da e verso tutti i siti gestiti da terze parti. La gestione delle informazioni raccolte da "terze parti" è disciplinata dalle relative informative cui si prega di fare riferimento. Il Titolare del trattamento non ha responsabilità per la operatività su questo Sito di cookies di terze parti.

# **TIPOLOGIE DI COOKIE UTILIZZATE DAL PRESENTE SITO**

#### **Cookie del Titolare**

Il sito utilizza solo cookie tecnici, rispetto ai quali, ai sensi dell'art. 122 del codice privacy e del Provvedimento del Garante dell'8 maggio 2014, non è richiesto alcun consenso da parte dell'interessato.

Si tratta di cookie necessari per navigare all'interno del Sito poichè consentono funzioni essenziali quali autenticazione, validazione, gestione di una sessione di navigazione e prevenzione delle frodi e consentono ad esempio: di identificare se l'utente ha avuto regolarmente accesso alle aree del sito che richiedono la preventiva autenticazione oppure la validazione dell'utente e la gestione delle sessioni relative ai vari servizi e applicazioni oppure la conservazione dei dati per l'accesso in modalità sicura oppure le funzioni di controllo e prevenzione delle frodi.

Più precisamente il sito utilizza:

*Esempi:* 

1. cookie tecnici strettamente necessari per consentire la navigazione da parte dell'utente, di seguito indicati nel dettaglio:

 $\overline{\phantom{a}}$  , where  $\overline{\phantom{a}}$  , where  $\overline{\phantom{a}}$  , where  $\overline{\phantom{a}}$ 

\_\_\_\_\_\_\_\_\_\_\_\_\_\_\_\_\_\_\_\_\_\_\_\_ \_\_\_\_\_\_\_\_\_\_\_\_\_\_\_\_\_\_\_\_\_\_\_\_

In assenza di tali cookie, il sito web non potrebbe funzionare correttamente.

2. cookie tecnici che agevolano la navigazione dell'utente, di seguito indicati nel dettaglio:

- *cookie di sessione utilizzati per "riempire il carrello" nelle prenotazioni on line sul Sito,*
- *cookie di autenticazione, cookies per contenuti multimediali tipo flash player che non superano la durata della sessione,*
- *cookie di personalizzazione (ad esempio, per la scelta della lingua di navigazione, richiamo ID e password complete con la digitazione dei primi caratteri, etc),*
- *cookie (indicare il nome) che evita che l'informativa breve contenuta nel banner ricompaia nel caso di collegamenti effettuati entro il termine di scadenza. Si attiva cliccando "ok" sul banner,*
- *cookie (indicare il nome) che consente di mantenere la scelta sulla lingua*

 *Tali cookie possono essere disattivati cliccando qui (inserire collegamento).* 

# **Cookie di analisi (Analytics)**

Il Sito utilizza cookie per analizzare statisticamente gli accessi/le visite al sito (cookies cosiddetti "analytics") che perseguono esclusivamente scopi statistici (e non anche di profilazione o di marketing) e raccolgono informazioni in forma aggregata senza possibilità di risalire alla identificazione del singolo utente.

In particolare il sito utilizza il servizio Google Analytics ma è previsto l'intervento peri rendere anonimi gli IP con gli strumenti offerti da Google. Si veda l'Informativa cookie di Google per Google Analytics al seguente link http://developers.google.com/analytics/devguides/collection/analyticsjs/cookie-usage e si approfondisca il metodo con cui Google – terza parte – utilizza i dati dei propri utenti al link https://support.google.com/analytics/answer/6004245.

## I cookies utilizzati

Come chiarito dal Provvedimento Generale del Garante privacy sui cookies dell'8 Maggio 2014 i cookie analytics sono assimilati ai cookie tecnici laddove utilizzati direttamente dal gestore del sito per raccogliere informazioni, in forma aggregata, sul numero degli utenti e su come questi visitano il sito stesso: sono esattamente tali le funzionalità e finalità del trattamento su questo Sito.

L'interessato può comunque sempre opporsi (opt-out) al loro impianto (compresi eventuali meccanismi di anonimizzazione dei cookies stessi), specifichiamo che è possibile procedere alla disattivazione dei cookies analytics come segue: aprire il proprio browser, selezionare il menu impostazioni, cliccare sulle opzioni internet, aprire la scheda relativa alla privacy e scegliere il desiderato livello di blocco cookies. Qualora si voglia eliminare i cookies già salvati in memoria è sufficiente aprire la scheda sicurezza ed eliminare la cronologia spuntando la casella "elimina cookies".

# **Cookie di terze parti**

Attraverso il sito www.bagozzi.info si possono ricevere cookie di terze parti, anche profilanti, che si attivano cliccando "ok" sul banner. Un esempio di tali cookie è rappresentato dalla presenza dei *social plugin* per Facebook, Twitter, Google + e LinkedIn. Si tratta di parti della pagina visitata generate direttamente dai suddetti siti ed integrati nella pagina del sito ospitante. L'utilizzo più comune dei *social plugin* è finalizzato alla condivisione dei contenuti sui social network. La presenza di questi *plugin* comporta la trasmissione di cookie da e verso tutti i siti gestiti da terze parti. La gestione delle informazioni raccolte da "terze parti" è disciplinata dalle relative informative cui si prega di fare riferimento.

Si riportano nel dettaglio i singoli cookie di terze parti, nonché i link attraverso i quali l'utente può ricevere maggiori informazioni e richiedere la disattivazione dei cookie:

- Google informativa: sull'uso dei dati al link http://www.google.com/policies/technologies/cookies/ ed informativa completa al link http://support.google.com/analytics/answer/6004245
- **Google (configurazione)**: la guida sull'out-out generale per i servizi Google (Maps, YouTube…) è disponibile all'indirizzo web http://support.google.com/accounts/answer/61416?hl=it
- **Facebook informativa**: https://www.facebook.com/help/cookies/ e https://it-it.facebook.com/about/privacy/cookies
- **Facebook (configurazione)**: accedere al proprio account. Sezione privacy. Oppure seguire le varie guide presenti sul web ad esempio https://support.mozilla.org/en-US/kb/disable-third-party-cookies
- **Twitter informative**: https://support.twitter.com/articles/20170514
- **Twitter(configurazione)**: https://twitter.com/settings/security e https://support.twitter.com/articles/20170519-uso-dei-cookie-e-dialtre-tecnologie-simili-da-parte-di-twitter
- Linkedin informativa: https://www.linkedin.com/legal/cookie-policy
- **Linkedin (configurazione)**: https://www.linkedin.com/settings/
- **Google+ informativa**: http://www.google.it/intl/it/policies/technologies/cookies/
- Google+ (configurazione): http://www.google.it/intl/it/policies/technologies/managing/

ATTENZIONE: la disabilitazione totale o parziale dei cookie tecnici può compromettere l'utilizzo delle funzionalità del sito riservate agli utenti registrati. Al contrario, la fruibilità dei contenuti pubblici è possibile anche disabilitando completamente i cookie. La disabilitazione dei cookie "terze parti" non pregiudica in alcun modo la navigabilità. L'impostazione può essere definita in modo specifico per i diversi siti e applicazioni web.

Inoltre i *browser* consentono di definire impostazioni diverse per i cookie "proprietari" e per quelli di "terze parti".

# **Modalità del trattamento**

Il trattamento dei dati viene effettuato con strumenti automatizzati dal Titolare.

Non viene effettuata alcuna diffusione o comunicazione.

## **Conferimento dei dati**

Fatta eccezione per i cookie tecnici, il conferimento dei dati è rimesso alla volontà dell'interessato che decida di navigare sul sito dopo aver preso visione dell'informativa breve contenuta nell'apposito banner e/o di usufruire dei servizi che richiedano l'installazione di cookie.

L'interessato può evitare l'installazione dei cookie mantenendo il banner attraverso apposite funzioni disponibili sul proprio browser.

## **Disabilitazione dei cookie**

Fermo restando quanto sopra indicato in ordine ai cookie strettamente necessari alla navigazione, l'utente può eliminare gli altri cookie attraverso la funzionalità a tal fine messa a disposizione dal Titolare tramite la presente informativa oppure direttamente tramite il proprio browser. Ciascun browser presenta procedure diverse per la gestione delle impostazioni. L'utente può ottenere istruzioni specifiche attraverso i link sottostanti.

# **3. Come gestire i cookie su PC Microsoft**

Se si desidera consentire i cookie dal nostro sito, si prega di seguire i passaggi riportati di seguito,

Google Chrome

# https://support.google.com/chrome/answer/95647?hl=it

Clicca su "Strumenti" nella parte superiore della finestra del browser e selezionare Opzioni Fai clic sulla scheda 'Roba da smanettoni' , individua la sezione 'Privacy', e seleziona il pulsante "Impostazioni contenuto" Ora seleziona 'Consenti dati locali da impostare'

## Microsoft Internet Explorer 6.0, 7.0, 8.0, 9.0

http://windows.microsoft.com/it-it/windows7/how-to-manage-cookies-in-internet-explorer-9 Clicca su "Strumenti" nella parte superiore della finestra del browser e seleziona 'Opzioni Internet', quindi fai clic sulla scheda 'Privacy' Per attivare i cookie nel tuo browser, assicurati che il livello di privacy è impostato su Medio o al di sotto, Impostando il livello di privacy sopra il Medio disattiverai l'utilizzo dei cookies.

Mozilla Firefox

# https://support.mozilla.org/it/kb/Gestione%20dei%20cookie Clicca su "Strumenti" nella parte superiore della finestra del browser e seleziona "Opzioni" Quindi seleziona l'icona Privacy

Fai clic su Cookie, quindi seleziona 'permetto ai siti l'utilizzo dei cookie'

Safari

## http://support.apple.com/kb/HT1677?viewlocale=it\_IT

Fai clic sull'icona Cog nella parte superiore della finestra del browser e seleziona l'opzione "Preferenze" Fai clic su 'Protezione', seleziona l'opzione che dice 'Blocco di terze parti e di cookie per la pubblicità' Fai clic su 'Salva'

# 4. **Come gestire i cookie su PC Mac**

Se si desidera consentire i cookie dal nostro sito, si prega di seguire i passaggi riportati di seguito:

## Microsoft Internet Explorer 5.0 su OSX

Fai clic su 'Esplora' nella parte superiore della finestra del browser e seleziona l'opzione "Preferenze" Scorri verso il basso fino a visualizzare "Cookie" nella sezione File Ricezione Seleziona l'opzione 'Non chiedere'

Safari su OSX Fai clic su 'Safari' nella parte superiore della finestra del browser e seleziona l'opzione "Preferenze" Fai clic su 'Sicurezza' e poi 'Accetta i cookie' Seleziona "Solo dal sito"

Mozilla e Netscape su OSX

Fai clic su 'Mozilla' o 'Netscape' nella parte superiore della finestra del browser e seleziona l'opzione "Preferenze" Scorri verso il basso fino a visualizzare i cookie sotto 'Privacy e sicurezza' Seleziona 'Abilita i cookie solo per il sito di origine'

Per avere informazioni sui cookie archiviati sul proprio terminale e disattivarli singolarmente si rinvia al link: http://www.youronlinechoices.com/it/letue-scelte

# **Diritti dell'interessato**

In ogni momento, Lei potrà esercitare, ai sensi degli articoli dal 15 al 22 del Regolamento UE n. 2016/679, il diritto di:

- a) chiedere la conferma dell'esistenza o meno di propri dati personali;
- b) ottenere le indicazioni circa le finalità del trattamento, le categorie dei dati personali, i destinatari o le categorie di destinatari a cui i dati personali sono stati o saranno comunicati e, quando possibile, il periodo di conservazione;
- c) ottenere la rettifica e la cancellazione dei dati;
- d) ottenere la limitazione del trattamento;
- e) ottenere la portabilità dei dati, ossia riceverli da un titolare del trattamento, in un formato strutturato, di uso comune e leggibile da dispositivo automatico, e trasmetterli ad un altro titolare del trattamento senza impedimenti;
- f) opporsi al trattamento in qualsiasi momento ed anche nel caso di trattamento per finalità di marketing diretto;
- g) opporsi ad un processo decisionale automatizzato relativo alle persone fisiche, compresa la profilazione.
- h) chiedere al titolare del trattamento l'accesso ai dati personali e la rettifica o la cancellazione degli stessi o la limitazione del trattamento che lo riguardano o di opporsi al loro trattamento, oltre al diritto alla portabilità dei dati;
- i) revocare il consenso in qualsiasi momento senza pregiudicare la liceità del trattamento basata sul consenso prestato prima della revoca;
- j) proporre reclamo a un'autorità di controllo.

I diritti di cui sopra potranno essere esercitati con richiesta scritta rivolta al Titolare del trattamento via lettera raccomandata, o anche a mezzo posta elettronica al seguente indirizzo e-mail: mail@bagozzi.info